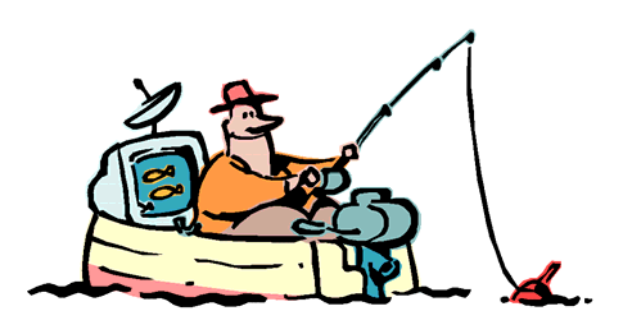

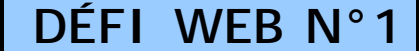

Pour la quatrième année, les Instituteurs Animateurs Informatique, proposent aux écoles du département de participer à des défis Internet. Le but de cette activité est de permettre aux élèves de développer et acquérir les compétences nécessaires à l'obtention du Brevet Informatique et Internet (B2i) :

- **S'approprier un environnement informatique de travail** 
	- o J'utilise des dispositifs de pointage et de saisie (souris, clavier).
	- o Je sais démarrer et arrêter des équipements et logiciels.
- **Créer, produire, traiter exploiter des données** 
	- o Je sais modifier un document numérique en utilisant un logiciel approprié.
- **S'informer, se documenter au moyen d'un produit multimédia** 
	- o Je sais consulter un site Internet pour trouver l'information que je cherche.
- **Communiquer, échanger au moyen d'une messagerie électronique.** 
	- o Je sais envoyer et recevoir un message, un commentaire.
	- o Je sais recevoir et utiliser un fichier de texte, d'image en pièce jointe (ou attachée).

Les écoles qui souhaitent participer envoient leurs réponses par courrier électronique à l'adresse suivante : [defiweb34@ac-montpellier.fr](mailto:defiweb34@ac-montpellier.fr) en utilisant impérativement la fiche réponse jointe (reponses.doc). Il ne sera accepté qu'un seul envoi de réponses par classe. Au cas où vous auriez égaré les fichiers vierges, tout le dossier de ce défi pourra être téléchargé à cette adresse : <http://crpal.free.fr/defiweb.htm> .

Le thème du premier DÉFIWEB de l'année concerne l'eau.

Pour trouver les réponses à ce défi, aller sur le site du Centre d'information de l'eau [http://www.cieau.com/junior/index.htm.](http://www.cieau.com/junior/index.htm)

Date de clôture du défi : le 16 décembre 2006

Bonne recherche !

## **QUESTIONS :**

- 1) Quel peuple a inventé la récupération des eaux usées ?
- 2) La Terre s'est formée il y a 4,6 milliards d'années, mais depuis quand l'eau est-elle apparue à la surface de notre planète ?
- 3) Quel est environ le pourcentage d'eau douce sur la Terre ?
- 4) En quelle année la quasi totalité des habitations françaises a-t-elle bénéficié de l'eau courante à domicile ?
- 5) Quels sont les produits à ne pas rejeter dans les égouts ?
- 6) Copie et colle le paragraphe qui explique à quoi sert le chlore dans l'eau potable.
- 7) Qu'est-ce qu'une « eau dure » ?
- 8) En moyenne, quelle est la consommation d'eau par jour d'un français ?
- 9) Les différentes étapes du traitement des eaux usées ont été mélangées, replace-les dans le bon ordre sans retaper le texte l'ordre (utilise le couper/coller ou le glisser/déplacer avec la souris)

**La clarification** permet de séparer par décantation l'eau épurée et les boues obtenues lors des traitements de dépollution.

**Le prétraitement** : l'eau traverse une première grille qui la débarrasse de ses plus gros déchets (dégrillage). Les sables et graviers, après s'être déposés au fond de bassins, sont évacués. C'est le dessablage. Enfin, les huiles sont recueillies à la surface : c'est le déshuilage.

**La désodorisation.** Les gaz malodorants dégagés par les stations d'épuration sont captés puis envoyés dans des « tours de lavage » où ils sont éliminés.

**Des traitements biologiques.** Les matières organiques encore présentes dans l'eau sont détruites par des bactéries qui « digèrent » la pollution. Ces matières sont alors transformées en boues.

**Le relevage,** pour faire arriver les eaux usées jusqu'au niveau de la station, à l'aide de pompes ou de vis d'Archimède.

**Des traitements physico-chimiques.** Les matières dispersées dans les eaux usées se déposent au fond d'un bassin. Des produits chimiques ajoutés à l'eau permettent de les transformer en « boues » et de recueillir les « matières en suspension » après décantation .

10) Neuf pays se partagent 60% des ressources naturelles d'eau douce du monde, quels sont-ils ?

Pour répondre :

- Vérifie que la pièce jointe (cartemonde.bmp) a bien été enregistrée dans le dossier « Mes documents », si ce n'est pas le cas, fais le.
- Ouvre le logiciel Paint, (Démarrer-Programmes-Accessoires-Paint)
- Ouvre ensuite l'image dans ce logiciel. (Fichier-Ouvrir)
- Colorie en rouge ces 9 pays à l'aide du pot de peinture
- Enregistre ce document modifié
- Envoie tes réponses et la carte coloriée en pièce jointe

À ton avis, ce partage est-il équitable ? Pourquoi ?